# Algorithmics Correction Midterm #3 (C3)

UNDERGRADUATE  $2^{nd}$  YEAR - S3# - EPITA

17 March 2021 - 9 : 30

### Solution 1 (The final frontier  $-2$  points)

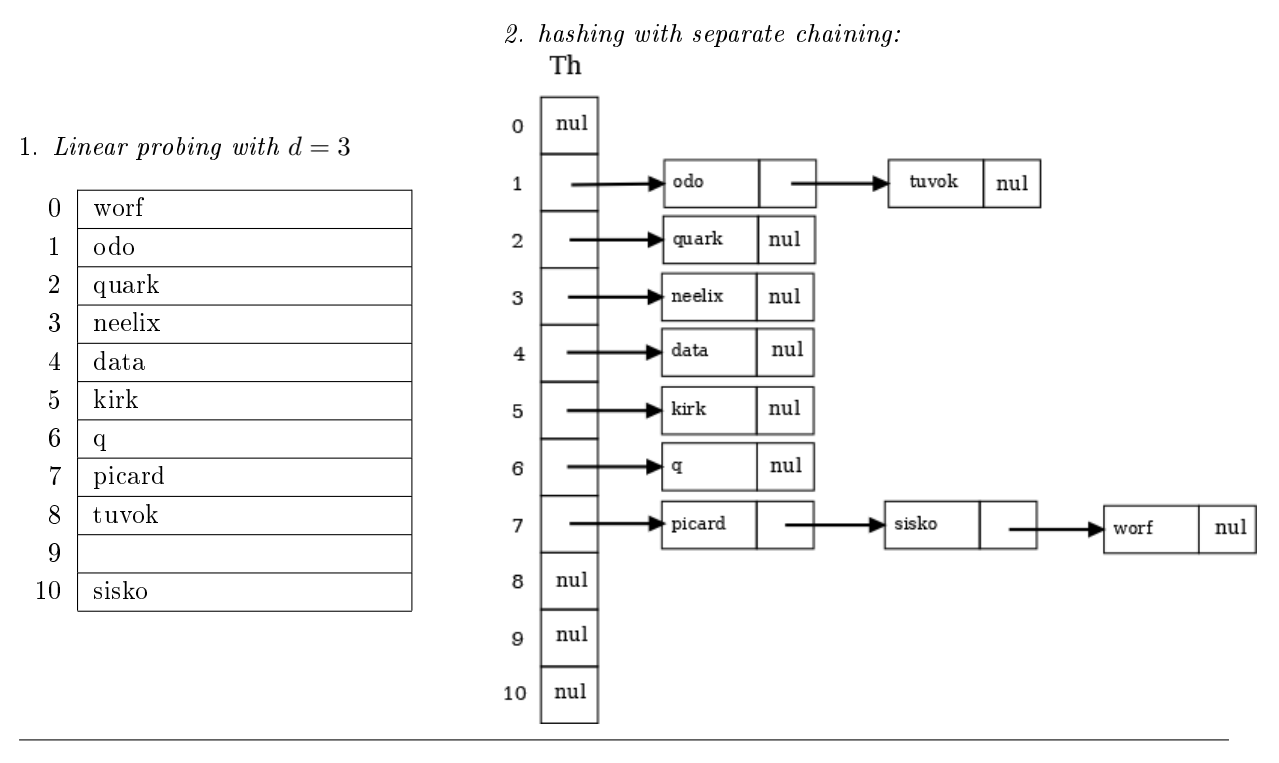

Solution 2 (Representations  $-3$  points)

1. Adjacency matrix of the graph  $G: V$  (Vrai = True) for a link, nothing if there is no link

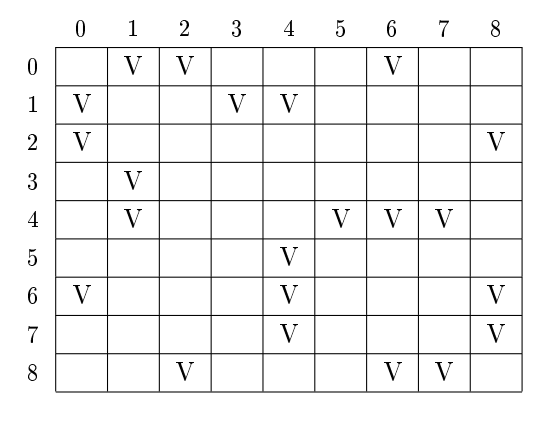

2. is the graph  $G$  (a) connected? YES (b) complete? NO

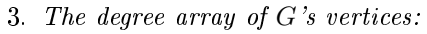

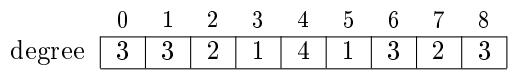

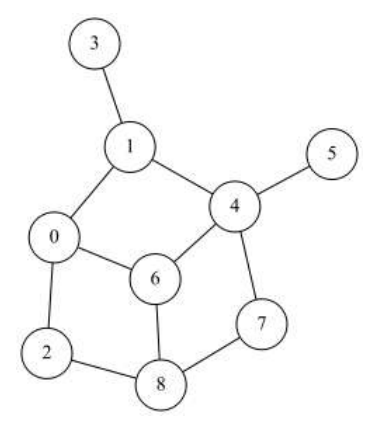

## Solution 3 (Interval  $-3$  points)

#### Specifications:

The function test\_inter(T,  $a$ ,  $b$ ) checks whether the values of the a general tree T (TreeAsBin) are in the interval  $[a, b]$ .

```
def test_interest(B, a, b):
2 if B. keys > a or B. key <= b:
3 return False
       else :
5 C = B.child
6 while C and test_inter (C, a, b):
              C = C. sibling
8 return C == None
9
_{10} \# using binary stru ct ur e11 def test_inter_bin(B, a, b):
12 if B. keys > a or B. key \leq b:
13 return False
14 else:
15 if B. child and not test_inter_bin (B. child, a, b):
16 return False
17 if B. sibling and not test_inter_bin (B. sibling, a, b):
18 return False
19 return True
```
### Solution 4 (B-trees: Insertions  $-7$  points)

1. Insertion of keys 0:

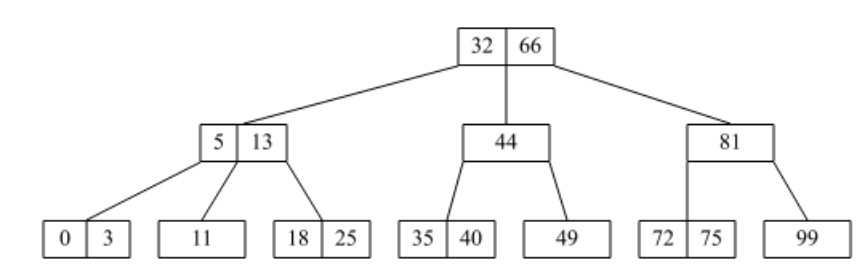

### 2. Specifications:

The function insert0(B) inserts the the value 0 in the B-tree B whose values are in  $\mathbb{N}^*$ . It returns the tree after insertion.

```
1 def __insert0(B):
 \frac{1}{2} \frac{1}{2} \frac{1}{2}\begin{array}{c} \hbox{\scriptsize s} \end{array} conditions:
\frac{4}{4} - B is a nonempty tree
5 − its root is not a 2t-node
\begin{array}{ccc} 5 & & - & i \\ 6 & & \end{array}7 if B. children == []:
8 B. keys. insert (0, 0)9 else:
10 if B . children [0]. nbkeys == 2 * B. degree - 1:
11 split (B, 0)
12 \qquad \qquad \qquad \_ \_ \texttt{insert0 (B. children [0])}13
14 def insert0(B):
15 if B == None:
16 return btree.BTree ([0])
17 else:
18 if B . nbkeys == 2 * B . degree - 1:
B = \text{btree} \cdot \text{BTree} ([], [B])20 split (B, 0)21 __insert0 ( B )
22 return B
```
### Solution 5 (B-trees: Linear Representation  $-5$  points)

#### Specifications:

The function  $b$ tree $2list(B)$  returns the linear representation (of type str) of the B-tree B if not empty, the empty string otherwise.

```
1 def \int tolinear (B):
 2 \cdots \cdots \cdots3 B is a nonempty tree
\frac{4}{4} and \frac{1}{4} \frac{1}{4} \frac{1}{4} \frac{1}{4} \frac{1}{4} \frac{1}{4} \frac{1}{4} \frac{1}{4} \frac{1}{4} \frac{1}{4} \frac{1}{4} \frac{1}{4} \frac{1}{4} \frac{1}{4} \frac{1}{4} \frac{1}{4} \frac{1}{4} \frac{1}{4} \frac{1}{4} \frac{1}{4} \frac{1}{45 {\bf s} = "(<sup>n</sup>)6 for i in range (B. nbkeys-1): \# \; keys\sigma s += str(B.keys[i]) + ','
 8 s += str( B . keys [ -1]) + ">"
9
10 for child in B. children: # children
11 s += _t = \text{tolinear}(\text{child})\mathbf{s} += ')'
13 return s
14
15 def tolinear (B):
16 if B == None:
17 return ""
18 else:
19 return __tolinear (B)
```